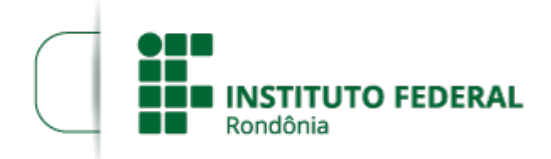

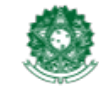

## **CRONOGRAMA DO EDITAL 25/2018 - 2ª ALTERAÇÃO**

## **PROCESSO SEI Nº** 23243.019695/2018-83 **DOCUMENTO SEI Nº** 0401150

**O DIRETOR-GERAL SUBSTITUTO DO** *CAMPUS* **JI-PARANÁ DO INSTITUTO FEDERAL DE EDUCAÇÃO, CIÊNCIA E TECNOLOGIA DE RONDÔNIA**, no uso de suas atribuições legais, TORNA PÚBLICO a 2ª ALTERAÇÃO DO CRONOGRAMA do Edital de Abertura de Processo Eleitoral para Coordenador do Curso Técnico em Informática Integrado ao Ensino, Curso Técnico em Química Integrado ao Ensino Médio, Engenharia Florestal e Licenciatura em Química do *Campus* Ji-Paraná do IFRO.

## **SEÇÃO IX DO CRONOGRAMA**

Art. 29. O Processo Eleitoral será dará conforme o seguinte cronograma:

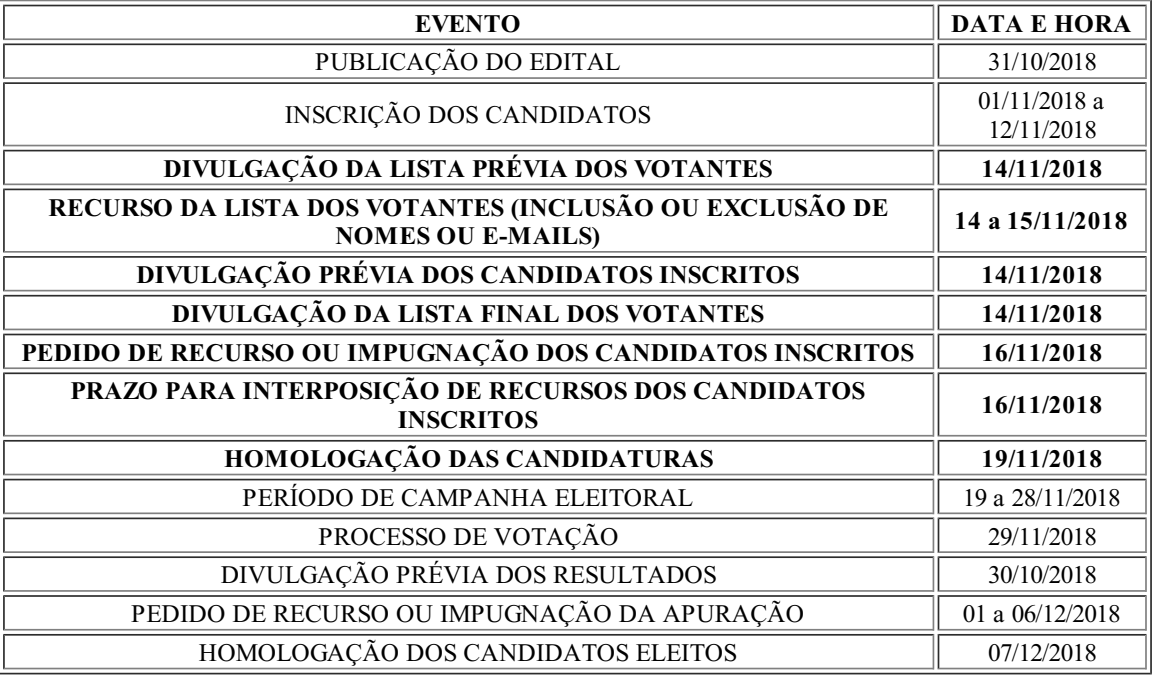

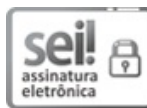

Documento assinado eletronicamente por **Fernando Alves da Silva**, **Diretor(a) Geral Substituto(a)**, em 14/11/2018, às 10:53, conforme horário oficial de Brasília, com fundamento no art. 6º, § 1º, do [Decreto](http://www.planalto.gov.br/ccivil_03/_Ato2015-2018/2015/Decreto/D8539.htm) nº 8.539, de 8 de outubro de 2015.

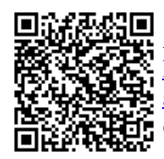

A autenticidade deste documento pode ser conferida no site https://sei.ifro.edu.br/sei/controlador\_externo.php? [acao=documento\\_conferir&id\\_orgao\\_acesso\\_externo=0](http://sei.ifro.edu.br/sei/controlador_externo.php?acao=documento_conferir&id_orgao_acesso_externo=0), informando o código verificador **0401150** e o código CRC **F1097695**.

**Referência:** Processo nº 23243.019695/2018-83 SEI nº 0401150